**James Cutajar** 

# **Struktury danych** i algorytmy w języku Java Przewodnik dla początkujących

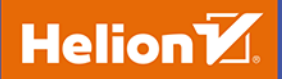

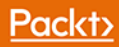

Tytuł oryginału: Beginning Java Data Structures and Algorithms

Tłumaczenie: Krzysztof Bąbol

ISBN: 978-83-283-5329-9

Copyright © Packt Publishing 2018. First published in the English language under the title 'Beginning Java Data Structures and Algorithms – (9781789537178)'.

Polish edition copyright © 2019 by Helion SA All rights reserved.

All rights reserved. No part of this book may be reproduced or transmitted in any form or by any means, electronic or mechanical, including photocopying, recording or by any information storage retrieval system, without permission from the Publisher.

Wszelkie prawa zastrzeżone. Nieautoryzowane rozpowszechnianie całości lub fragmentu niniejszej publikacji w jakiejkolwiek postaci jest zabronione. Wykonywanie kopii metodą kserograficzną, fotograficzną, a także kopiowanie książki na nośniku filmowym, magnetycznym lub innym powoduje naruszenie praw autorskich niniejszej publikacji.

Wszystkie znaki występujące w tekście są zastrzeżonymi znakami firmowymi bądź towarowymi ich właścicieli.

Autor oraz Helion SA dołożyli wszelkich starań, by zawarte w tej książce informacje były kompletne i rzetelne. Nie biorą jednak żadnej odpowiedzialności ani za ich wykorzystanie, ani za związane z tym ewentualne naruszenie praw patentowych lub autorskich. Autor oraz Helion SA nie ponoszą również żadnej odpowiedzialności za ewentualne szkody wynikłe z wykorzystania informacji zawartych w książce.

Helion SA ul. Kościuszki 1c, 44-100 Gliwice tel. 32 231 22 19, 32 230 98 63 e-mail: *helion@helion.pl* WWW: *http://helion.pl* (księgarnia internetowa, katalog książek)

Pliki z przykładami omawianymi w książce można znaleźć pod adresem: *ftp://ftp.helion.pl/przyklady/sdalgj.zip*

Drogi Czytelniku! Jeżeli chcesz ocenić tę książkę, zajrzyj pod adres *http://helion.pl/user/opinie/sdalgj* Możesz tam wpisać swoje uwagi, spostrzeżenia, recenzję.

Printed in Poland.

- [Kup książkę](http://helion.pl/page54976~rf/sdalgj)
- 
- Oceń książkę • Oceń książkę

[• Księgarnia internetowa](http://helion.pl/page54976~r/4CAKF)<br>• Lubię to! » Nasza społeczność

• Lubię to! » Nasza społeczność

## Spis treści

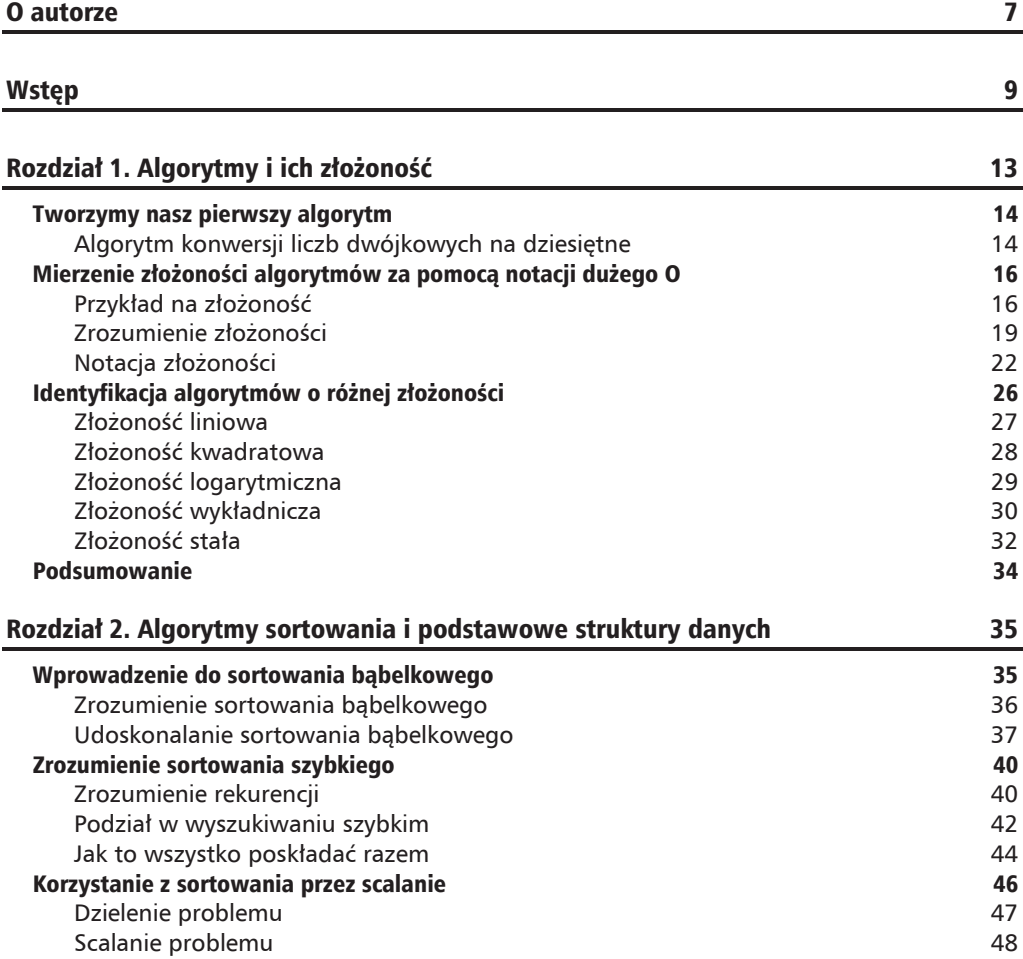

.

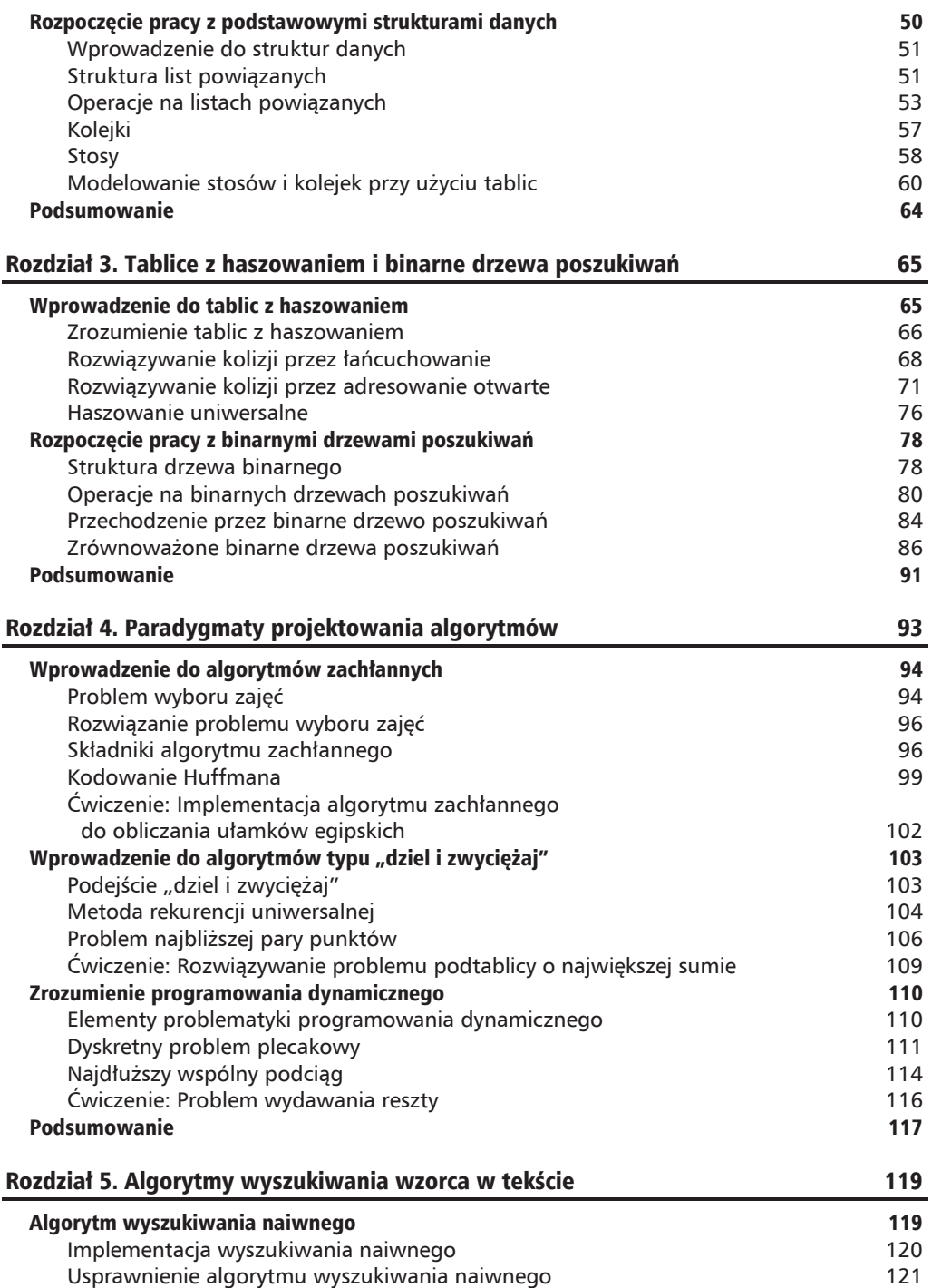

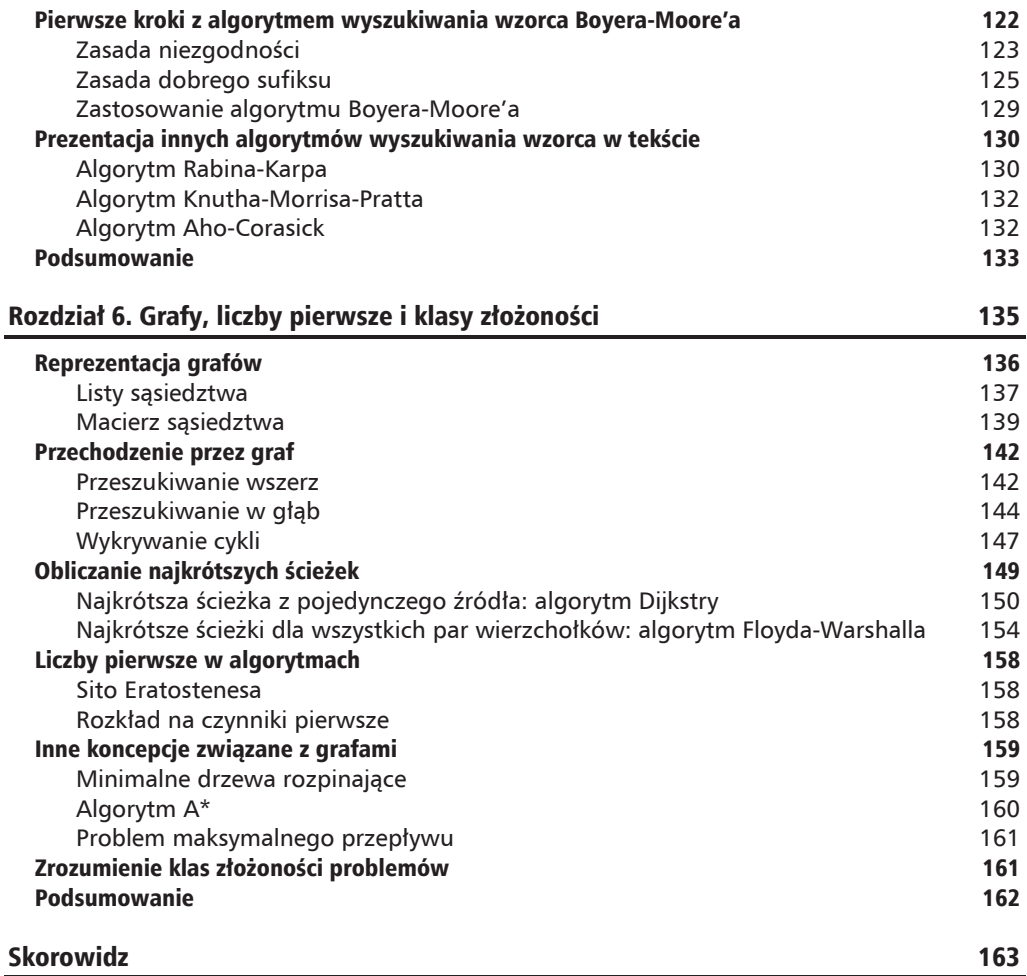

п

 $\overline{\phantom{0}}$  6

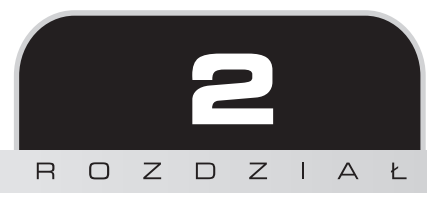

## Algorytmy sortowania i podstawowe struktury danych

W poprzednim rozdziale pokazałem, jak ulepszyć rozwiązanie problemu znajdowania części wspólnej, korzystając z algorytmu sortowania. To czesty przypadek. Jeżeli bowiem dane są uporządkowane, można opracować efektywniejszy algorytm. Ten rozdział rozpoczniemy od zbadania trzech technik sortowania: bąbelkowego, szybkiego i przez scalanie. Później poznasz różne sposoby organizowania danych w podstawowe struktury.

Z tego rozdziału dowiesz się, jak:

- $\Box$  opisać sposób działania sortowania bąbelkowego;
- $\blacksquare$  zaimplementować lepsze rozwiązanie sortowanie szybkie;
- scharakteryzować sortowanie przez scalanie;
- stworzyć strukturę danych listę wiązaną;
- $\blacksquare$  zaimplementować kolejki;
- $\Box$  opisać strukturę danych stosu.

### Wprowadzenie do sortowania bąbelkowego

Sortowanie bąbelkowe jest najprostszym algorytmem sortowania. Wiąże się z wielokrotnym przejściem przez tablicę wejściową i zamianą miejscami sąsiadujących nieuporządkowanych elementów. Technika ta nazywa się sortowaniem bąbelkowym, ponieważ posortowane fragmenty jak babelki przemieszczają się z końca listy.

### **Zrozumienie sortowania bÈbelkowego**

Każdy algorytm sortowania przyjmuje listę elementów i zwraca je uporządkowane. Główną różnicą między algorytmami jest sposób, w jaki dokonują sortowania. Sortowanie bąbelkowe działa na zasadzie zamiany miejscami sąsiadujących elementów. Tak posortowane elementy są spychane na koniec listy.

Na listingu 2.1 został pokazany pseudokod sortowania bąbelkowego. Algorytm wykonuje trzy proste zadania: wielokrotnie przechodzi przez listę do sortowania, porównuje sasiadujące elementy i zamienia je miejscami, jeśli pierwszy element jest wiekszy od drugiego.

**Listing 2.1.** Pseudokod sortowania babelkowego

```
bubbleSort(array)
 n = length (array)
  for (k = 1 until n)
    for (j = 0 \text{ until } -1)if(array[j] > array[j + 1])swap(array, j, j + 1)
```
Ile przejść należy wykonać, by tablica była posortowana? Jak się okazuje, potrzeba do tego *n*–1 iteracji, gdzie *n* jest wielkością tablicy. W następnym punkcie pokażę, dlaczego konieczne jest tyle przejść, ale sortowanie babelkowe ma złożoność czasowa O(*n*<sup>2</sup>) właśnie dlatego, że przetwarzamy *n* elementów *n*–1 razy.

Funkcja swap z listingu 2.1 przy użyciu zmiennej tymczasowej zamienia wartości w miejscach tablicy o indeksach j oraz  $j+1$ .

### **Implementacja sortowania bÈbelkowego**

Aby zaimplementować sortowanie babelkowe w Javie, wykonaj następujące kroki:

1. Przełóż pseudokod pokazany na listingu 2.1 na język Java. Utwórz klasę i metodę przyjmującą do sortowania tablicę w następujący sposób:

```
 public void sort(int[] numbers)
```
**2.** Trudność w tym algorytmie może sprawić zamiana elementów miejscami. W tym celu jeden z zamienianych elementów przypisuje się do zmiennej tymczasowej, tak jak na listingu 2.2.

Listing 2.2. Metoda sortowania babelkowego. Nazwa klasy źródłowej: BubbleSort

```
public void sort(int[] numbers) {
  for (int i = 1; i < numbers.length; i++) {
    for (int j = 0; j < numbers.length - 1; j++) {
      if (numbers[j] > numbers[j + 1]) {
        int temp = numbers[j];
```

```
numbers[j] = numbers[j + 1];numbers[j + 1] = temp; }
   }
 }
```
}

Kod tego przykładu znajdziesz w archiwum, które możesz pobrać pod adresem *ftp://ftp.helion.pl/przyklady/* sdalgj.zip.

Chociaż sortowanie bąbelkowe bardzo łatwo zaimplementować, jest też jedną z najwolniejszych metod sortowania. W następnej sekcji przyjrzymy się, jak poprawić nieco wydajność tego algorytmu.

### **Udoskonalanie sortowania bÈbelkowego**

Aby poprawić wydajność sortowania bąbelkowego, można zastosować dwie główne techniki. Trzeba zdawać sobie sprawę, że chociaż w przeciętnym przypadku obie te strategie poprawiają ogólną wydajność sortowania bąbelkowego, to w najgorszym przypadku algorytm nadal ma tę samą słabą złożoność czasową  $O(n^2)$ .

Pierwszym drobnym ulepszeniem, jakie można wprowadzić do pierwotnego sortowania babelkowego, jest wykorzystanie faktu, że uporządkowany "bąbelek" tworzy się na końcu listy. Podczas każdego przejścia do "bąbelka" dołączany jest kolejny element. Dlatego właśnie wymagane jest  $(n-1)$  przejść.

Przedstawia to również rysunek 2.1, gdzie elementy w kropkowanym kole są już posortowane i we właściwym miejscu.

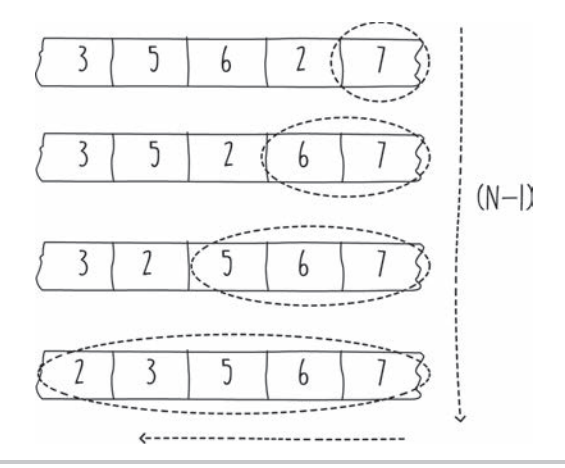

**Rysunek 2.1.** Tworzenie "bąbelków" na końcu listy

Można wykorzystać ten fakt, by nie sortować elementów wewnątrz "bąbelka". W tym celu należy nieznacznie zmodyfikować kod w Javie w sposób pokazany na listingu 2.3. W wewnętrznej pętli, zamiast przetwarzać listę do końca, możemy zatrzymać się tuż przed posortowanym "babelkiem", na pozycji numbers.length - i. Dla zwięzłości w listingu 2.3 zamiast kodu dokonującego zamiany elementów miejscami wprowadziłem wywołanie metody w inny sposób.

```
Listing 2.3. Ulepszone sortowanie bąbelkowe 1. Nazwa klasy źródłowej: BubbleSort
```

```
public void sortImprovement1(int[] numbers) {
  for (int i = 1; i < numbers.length; i++) {
    for (int j = 0; j < numbers.length - i; j++) {
      if (numbers[j] > numbers[j + 1]) {
        swap(numbers, j, j + 1);
       }
     }
  }
}
```
Kod tego przykładu znajdziesz w archiwum, które możesz pobrać pod adresem *ftp://ftp.helion.pl/przyklady/* sdalgj.zip.

Jeśli do algorytmu sortowania babelkowego przekażemy posortowaną listę, to mimo braku zmian nadal będziemy wykonywać wiele przejść. Możemy więc poprawić algorytm, tak by wychodził z petli zewnętrznej, jeżeli lista wewnątrz tablicy jest w pełni posortowana. W tym celu należy sprawdzić, czy podczas ostatniego przejścia dokonano jakichkolwiek zamian. Jeśli więc przekażemy do metody już posortowaną listę, wystarczy przejść jeden raz przez tablicę i pozostawić ja bez zmian. Oznacza to, że przypadek optymistyczny ma teraz złożoność O (*n*), chociaż złożoność pesymistyczna pozostała taka sama.

### **Implementacja poprawionego sortowania bÈbelkowego**

Ulepszymy algorytm sortowania bąbelkowego, zmniejszając liczbę przebiegów.

W tym celu trzeba wykonać następujące kroki:

- **1.** Zmień metodę sortowania babelkowego, aby przestała sortować, jeśli po przejściu przez wewnętrzną pętlę tablica nie uległa zmianom.
- 2. Rozwiązanie to najłatwiej opracować, zamieniając zewnętrzną pętlę for na pętlę while oraz wprowadzając flagę wskazującą, czy podczas przechodzenia przez tablice zostały zamienione jakieś elementy. Pokazuje to listing 2.4.

Listing 2.4. Ulepszone sortowanie babelkowe 2. Nazwa klasy źródłowej: BubbleSort

```
public void sortImprovement2(int[] numbers) {
  int i = 0;
   boolean swapOccured = true;
   while (swapOccured) {
```

```
 swapOccured = false;
     i++;
     for (int j = 0; j < numbers.length - i; j++) {
          if (numbers[j] > numbers[j + 1]) {
              swap(numbers, j, j + 1);
               swapOccured = true;
 }
     }
  }
```
Kod tego przykładu znajdziesz w archiwum, które możesz pobrać pod adresem *ftp://ftp.helion.pl/przyklady/* sdalgj.zip.

W tym punkcie pokazałem kilka prostych sztuczek poprawiających algorytm sortowania babelkowego. W kolejnych podrozdziałach przyjrzymy się innym technikom sortowania, które działają znacznie szybciej niż sortowanie bąbelkowe.

### **mwiczenie: Implementacja sortowania przez wybieranie w jÚzyku Java**

#### **Scenariusz**

}

Sortowanie przez wybieranie najłatwiej zrozumieć na podstawie dwóch list, A i B. Na początku lista A zawiera wszystkie nieposortowane elementy, lista B jest zaś pusta. Pomysł polega na zapisywaniu posortowanych elementów w liście B. Działanie algorytmu polega na znajdowaniu najmniejszego elementu listy A i przesuwaniu go na koniec listy B. Robimy to, dopóki lista A nie jest pusta, a B nie jest pełna.

Zamiast dwóch oddzielnych list możemy po prostu użyć tej samej tablicy wejściowej, utrzymując wskaźnik dzielący tablicę na dwie części.

Można to wyjaśnić na przykładzie z życia. Wyobraź sobie sortowanie talii kart. Po potasowaniu talii przeglądasz karty jedna po drugiej, aż znajdziesz najniższą. Odkładasz ją na bok na nowy, drugi stos. Potem szukasz następnej najniższej karty i po znalezieniu kładziesz ją na spód drugiego stosu. Powtarzasz te czynności, dopóki pierwszy stos nie jest pusty.

Jednym ze sposobów dojścia do rozwiązania jest napisanie najpierw pseudokodu, korzystającego z dwóch tablic (opisanych wcześniej jako A i B). Następnie należy dostosować pseudokod tak, by zapisywał posortowaną listę (tablicę B) w tej samej tablicy, w której są dane wejściowe.

#### **Cel**

Implementacja sortowania przez wybieranie w języku Java.

#### **Warunki wstÚpne**

- $\blacksquare$  Zaimplementuj metodę sort, znajdującą się w klasie dostępnej w kodzie dołączonym do tej książki pod adresem src/main/java/com/packt/datastructuresandalg/ *lesson2/activity/selectionsort/SelectionSort.java*
- $\blacksquare$  Metoda sort powinna przyjąć tablicę liczb całkowitych i ją posortować.

Jeśli skonfigurowałeś projekt, testy jednostkowe do tego ćwiczenia uruchomisz następującym poleceniem:  **gradlew test --tests com.packt.datastructuresandalg.lesson2.activity.selectionsort\***

#### **Kroki do wykonania**

- 1. Podziel tablicę wejściową na dwie za pomocą wskaźnika indeksu tablicy.
- **2.** Metoda sort powinna przyjąć tablicę liczb całkowitych i ją posortować.
- **3.** Przejdź przez nieposortowaną część tablicy, aby znaleźć w niej wartość minimalną.
- **4.** Zamień znaleziony element miejscami, przenosząc go na koniec części posortowanej.

### Zrozumienie sortowania szybkiego

Sortowanie szybkie stanowi duży postęp w porównaniu z sortowaniem bąbelkowym. Technika sortowania szybkiego zostaïa opracowana przez brytyjskiego informatyka Tony'ego Hoare'a. Algorytm wykonuje trzy główne kroki:

- **1.** Wybiera element osiowy.
- **2.** Dzieli listę tak, by elementy po lewej stronie elementu osiowego były mniejsze niż wartość tego elementu, a te po prawej większe.
- **3.** Powtarza kroki 1. i 2. osobno dla lewej i prawej części.

Poniewaĝ sortowanie szybkie wymaga uĝycia rekurencji, ten podrozdziaï zaczniemy od zaprezentowania jej przykładu. Potem przyjrzymy się dokonywaniu podziału w algorytmie sortowania szybkiego, a w końcowej części zastosujemy techniki rekurencyjne.

### **Zrozumienie rekurencji**

Rekurencja to naprawdę przydatne narzędzie dla twórców algorytmów. Pozwala pokonywać duże problemy, rozwiązując te same problemy w mniejszej skali. Funkcje rekurencyjne mają zwykle podobną strukturę i zawierają następujące składniki:

- *Co najmniej jeden warunek zatrzymania*: w pewnych warunkach powstrzymują one funkcję przed ponownym wywołaniem siebie samej.
- Co najmniej jedno wywołanie rekurencyjne: maja one miejsce wtedy, gdy funkcja (lub metoda) wywołuje sama siebie.

W następnym przykładzie weźmiemy na warsztat problem wyszukiwania binarnego z poprzedniego rozdziału i zmienimy algorytm tak, by działał rekurencyjnie. Przeanalizujmy problem wyszukiwania binarnego omówiony w rozdziale 1., "Algorytmy i i ich złożoność", pokazany na listingu 1.7. Implementacja ta jest iteracyjna, to znaczy działa w petli, aż element zostanie znaleziony albo parametr end bedzie równy lub większy od zmiennej start. Listing 2.5 zawiera pseudokod pokazujący, jak możemy zamienić te metode na funkcje rekurencyjną.

**Listing 2.5.** Rekurencyjny pseudokod wyszukiwania binarnego

```
binarySearch(x, array, start, end)
   if(start <= end)
    mid = (end - start) / 2 + start
    if (array[mid] == x) return true
     if (array[mid] > x) return binarySearch(x, array, start, mid - 1)
     return binarySearch(x, array, mid + 1, end)
   return false
```
W rekurencyjnym wyszukiwaniu binarnym tak naprawdę istnieją dwa warunki zatrzymania. Funkcja zatrzymuje łańcuch rekurencji, jeśli po drodze znajdzie wyszukiwany element albo jeśli wskaźnik początkowy do tablicy bedzie większy od końcowego, co oznacza, że element nie został znaleziony. Warunek zatrzymania można łatwo znaleźć, sprawdzając wszystkie drogi wyjścia, które nie wymagają dalszych wywołań rekurencyjnych.

### **Implementacja rekurencyjnego wyszukiwania binarnego**

Aby zaimplementować rekurencyjne wyszukiwanie binarne w języku Java, wykonaj następujące kroki:

- 1. Używając pseudokodu pokazanego na listingu 2.5, zaimplementuj funkcję wykonującą rekurencyjnie wyszukiwanie binarne.
- **2.** Dodaj kolejna metodę, której sygnatura będzie zawierać tylko szukany element i posortowaną tablicę jako dane wejściowe. Ta metoda wywoła funkcję rekurencyjną z odpowiednimi wartościami w następujący sposób:

```
public boolean binarySearch(int x, int[] sortedNumbers)
```
#### **Wynik**

Ta dodatkowa metoda wywołuje wstępnie funkcję rekurencyjną, pokazaną na listingu 2.6.

Listing 2.6. Rekurencyjne wyszukiwanie binarne. Nazwa klasy źródłowej: BinarySearchRecursive

```
public boolean binarySearch(int x, int[] sortedNumbers, int start,
int end) {
  if (start \leq end) {
    int mid = (end - start) / 2 + start; if (sortedNumbers[mid] == x) return true;
     if (sortedNumbers[mid] > x)
```

```
 return binarySearch(x, sortedNumbers, start, mid - 1);
     return binarySearch(x, sortedNumbers, mid + 1, end);
   }
return false;}
```
Kod tego przykładu znajdziesz w archiwum, które możesz pobrać pod adresem *ftp://ftp.helion.pl/przyklady/* sdalgj.zip.

Rekurencja jest niezbednym narzedziem każdego programisty i bedziemy z niej korzystać w tej książce wielokrotnie. W tym punkcie zaimplementowaliśmy przykład wyszukiwania binarnego. W następnym przyjrzymy się dokonywaniu podziału w algorytmie wyszukiwania szybkiego.

### **Podziaï w wyszukiwaniu szybkim**

Podział jest procesem, w którym zmieniamy kolejność elementów tablicy tak, by elementy o wartości mniejszej niż element osiowy przenieść na jego lewą stronę, a elementy o wartości większej przesunąć na prawo (rysunek 2.2). Można to zrobić na wiele sposobów. Tutaj opiszę łatwy do zrozumienia schemat znany jako podział Lomuto.

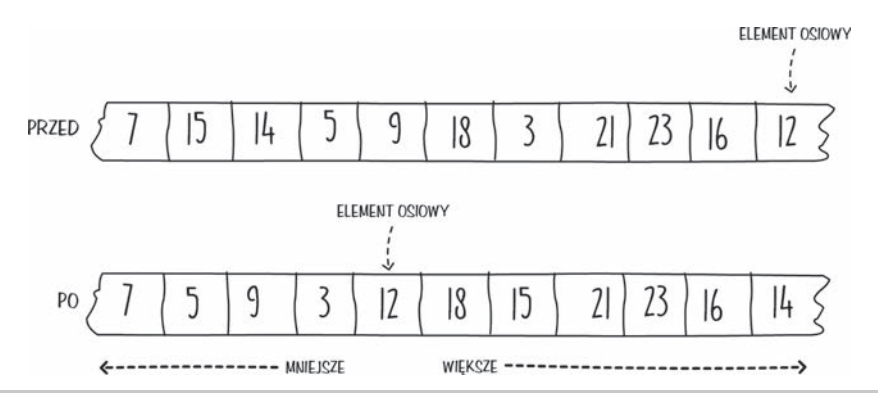

**Rysunek 2.2.** Przed podziałem tablicy i po podziale tablicy

Istnieje wiele innych schematów. Schemat Lomuto ma tę wadę, że nie jest zbyt wydajny, gdy używa się go na już posortowanych listach. Oryginalny schemat podziału Hoare'a ma lepszą wydajność i przetwarza tablice z obu końców. Działa lepiej, ponieważ dokonuje mniej zamian elementów, choć też jest mało efektywny, jeśli dane wejściowe są posortowane. Zarówno schemat Lomuto, jak i Hoare'a powodują, że sortowanie odbywa się w sposób niestabilny. Stabilność sortowania oznacza, że jeżeli co najmniej dwa elementy mają te samą kluczową wartość, to pojawią się na wyjściu w tej samej kolejności, w której pojawiły się na wejściu. Istnieją inne schematy, sprawiające, że sortowanie szybkie jest stabilne, ale wykorzystują one więcej pamięci.

Aby dobrze zrozumieć ten schemat podziału, najlepiej uprościć działanie algorytm do pięciu prostych kroków:

- **1.** Obierz skrajny prawy element tablicy za element osiowy.
- 2. Zacznij od lewej strony i znajdź element większy od elementu osiowego.
- 3. Zamień ten element miejscami z następnym, który jest mniejszy niż element osiowy.
- **4.** Powtarzaj kroki 2. i 3., dopóki zamiana jest moĝliwa.
- **5.** Pierwszy element, którego wartość jest większa od elementu osiowego, zamień miejscami z elementem osiowym.

Aby podział za pomocą tych kroków był efektywny, skorzystamy z dwóch wskaźników, z których jeden bedzie wskazywał pierwszy element wiekszy niż element osiowy, a drugi posłuży do szukania wartości mniejszej niż wartość elementu osiowego.

W kodzie z listingu 2.7 te wskaźniki do liczb całkowitych noszą nazwy, odpowiednio, x oraz i. Na początku algorytm wybiera jako element osiowy ostatni element tablicy wejściowej. Następnie za pomocą zmiennej i w pojedynczym przebiegu przetwarza tablicę od lewej do prawej. Jeśli element wskazywany obecnie przez i jest mniejszy niż element osiowy, to następuje inkrementacja zmiennej x oraz zamiana jej miejscami z i. Po zastosowaniu tej techniki zmienna x wskazuje element większy niż element osiowy albo ma tę samą wartość co zmienna i, a w tym przypadku zamiana elementów nie zmodyfikuje tablicy. Po zakończeniu pętli wykonujemy ostatni krok, zamieniając miejscami pierwszy element większy od elementu osiowego z samym elementem osiowym.

Listing 2.7. Podział w sortowaniu szybkim. Nazwa klasy źródłowej: QuickSort

```
private int partition(int[] numbers, int start, int end) {
   int pivot = numbers[end];
  int x = start - 1;
  for (int i = start; i < end; i++) {
     if (numbers[i] < pivot) {
       x++;
       swap(numbers, x, i);
 }
 }
 swap(numbers, x + 1, end);
 return x + 1;
}
```
Kod tego przykładu znajdziesz w archiwum, które możesz pobrać pod adresem ftp://ftp.helion.pl/przyklady/ sdalgj.zip.

### **mwiczenie: Zrozumienie metody dzielÈcej**

#### **Scenariusz**

Aby lepiej zrozumieć metode dzielaca zastosowana w listingu 2.7, przeanalizuj ja krok po kroku, korzystając z przykładowych danych.

#### **Cel**

Zrozumienie, jak przebiega podział Lomuto.

#### **Kroki do wykonania**

- 1. Uruchom w wyobraźni kod z listingu 2.7 dla każdego elementu tablicy, zwiekszając wartości zmiennych x oraz i.
- **2.** Wypełnij tabelę 2.1, przyjmując, że element osiowy jest ostatni na liście, czyli ma wartość 16.

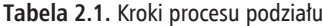

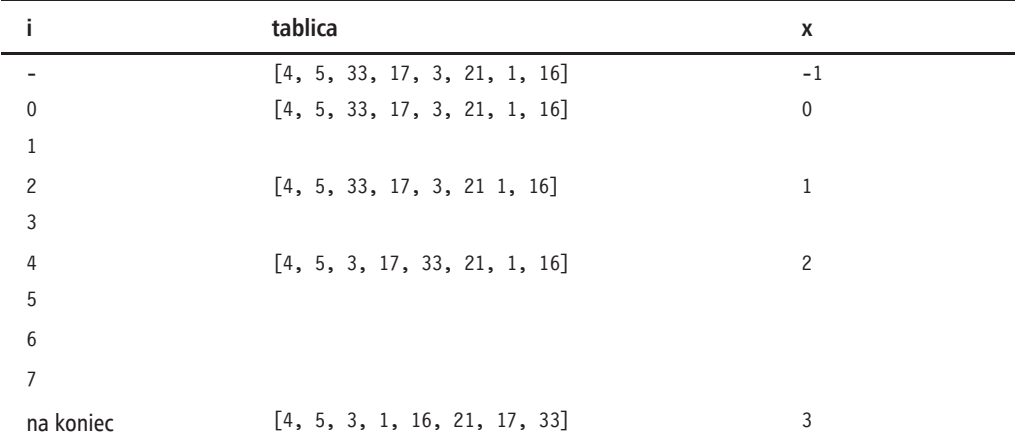

Teraz na pewno rozumiesz, jak przebiega podział w sortowaniu szybkim. W następnym punkcie włączymy metodę dzielącą do całego algorytmu sortowania szybkiego.

### **Jak to wszystko poskïadaÊ razem**

Sortowanie szybkie pochodzi z algorytmów typu "dziel i zwyciężaj". W tej książce zobaczysz wiele innych przykładów algorytmów tej klasy, a metodą "dziel i zwyciężaj" zajmiemy się szczegóïowo w rozdziale 4., "Paradygmaty projektowania algorytmów". Na razie waĝne jest, by pamiętać, że algorytmy typu "dziel i zwyciężaj" dzielą problem na coraz mniejsze części, aż ich rozwiązanie stanie się banalne. Takie dzielenie można łatwo zaimplementować za pomocą rekurencji.

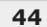

W przypadku sortowania szybkiego dzielimy rekurencyjnie tablicę, dopóki problem nie stanie się na tyle mały, że będzie się dało go łatwo rozwiązać. Gdy tablica ma tylko jeden element, rozwiązanie jest proste: tablica pozostaje niezmieniona, ponieważ nie ma w niej nic do sortowania. Jest to warunek zatrzymania algorytmu rekurencyjnego. Jeśli tablica ma więcej niż jeden element, to nadal ją dzielimy, korzystając z metody opracowanej w poprzednim punkcie.

Istnieje również nierekurencyjny algorytm sortowania szybkiego, korzystający ze struktury danych stosu, ale jego napisanie jest nieco bardziej skomplikowane. Stosy i listy omówię w dalszej części tego rozdziału.

Listing 2.8 zawiera kompletny pseudokod sortowania szybkiego. Podobnie jak w większości funkcji rekurencyjnych, kod ten rozpoczyna się od sprawdzenia warunku zatrzymania. W tym przypadku sprawdzamy, czy tablica ma co najmniej dwa elementy, upewniając się, że początkowy wskaěnik tablicy jest mniejszy od koñcowego.

**Listing 2.8.** Pseudokod rekurencyjnego sortowania szybkiego

```
quickSort(array, start, end)
   if(start < end)
     p = partition(array, start, end)
     quickSort(array, start, p - 1)
    quickSort(array, p + 1, end)
```
Jeśli tablica zawiera co najmniej dwa elementy, wywołujemy metodę dzielącą. Następnie, używając ostatniej pozycji elementu osiowego (zwróconej przez metodę dzielącą), przy użyciu sortowania szybkiego sortujemy rekurencyjnie lewą część, a potem prawą.

W tym celu wywołujemy ten sam kod sortowania szybkiego, korzystając ze wskaźników  $(\text{start}, p - 1)$  i  $(p + 1, \text{end})$ , bez uwzględnienia p, czyli pozycji elementu osiowego.

Aby zrozumieć działanie sortowania szybkiego, warto uświadomić sobie, że po wywołaniu metody dzielącej nie trzeba już przenosić elementu znajdującego się na zwróconej pozycji (elementu osiowego). Dzieje się tak dlatego, że wszystkie elementy po prawej stronie są większe, a po lewej mniejsze, więc element osiowy znajduje się w prawidłowej pozycji końcowej.

### **Implementacja sortowania szybkiego**

Aby zaimplementować sortowanie szybkie w Javie, wykonaj następujące kroki:

- **1.** Zaimplementuj w Javie pseudokod z listingu 2.8, wywołując metodę dzielącą pokazaną na listingu 2.7.
- **2.** Rekurencyjna implementacja w Javie korzystająca z opracowanej w poprzednim punkcie metody dzielącej pokazana jest na listingu 2.9.

Listing 2.9. Sposób implementacji sortowania szybkiego. Nazwa klasy źródłowej: QuickSort

```
private void sort(int[] numbers, int start, int end) {
  if (start < end) {
    int p = partition(numbers, start, end);
      sort(numbers, start, p - 1);
      sort(numbers, p + 1, end);
  \mathcal{E}\left\{ \right.
```
W tym punkcie opisałem algorytm sortowania szybkiego, znacznie wydajniejszy niż algorytm sortowania bąbelkowego, który pokazałem wcześniej. Przeciętnie algorytm ten wykonuje się w czasie  $O(n \log n)$ , co stanowi ogromną poprawę w stosunku do sortowania bąbelkowego, którego złożoność czasowa wynosi  $O(n^2)$ . Jednak w przypadku pesymistycznym algorytm sortowania szybkiego nadal działa w czasie  $O(n^2)$ . O tym, jakie dane wejściowe są najgorsze, decyduje zastosowany schemat podziału. W omówionym w tym podrozdziale schemacie Lomuto przypadek pesymistyczny zachodzi wtedy, gdy dane wejściowe sa już posortowane. W następnym podrozdziale przeanalizujemy inny algorytm sortowania, którego czas wykonania w przypadku pesymistycznym wynosi  $O(n \log n)$ .

### Korzystanie z sortowania przez scalanie

Chociaż sortowanie szybkie w przypadku oczekiwanym jest dość wydajne, wciąż ma teoretyczną pesymistyczną złożoność czasową  $O(n^2)$ . W tym podrozdziale poddamy analizie inny algorytm sortowania, zwany sortowaniem przez scalanie, którego pesymistyczna złożoność czasowa wynosi  $O(n \log n)$ . Podobnie jak sortowanie szybkie, sortowanie przez scalanie należy do algorytmów typu "dziel i zwyciężaj".

Sortowanie przez scalanie można streścić w trzech prostych krokach:

1. podziel tablicę na środku;

- 2. rekurencyjnie sortuj każdą część osobno;
- 3. połącz dwie posortowane części.

W następnym punkcie będziemy stopniowo opracowywać powyższe kroki, by coraz lepiej zrozumieć działanie sortowania przez scalanie.

Chociaż sortowanie przez scalanie jest teoretycznie wydajniejsze niż sortowanie szybkie, w praktyce niektóre implementacje sortowania szybkiego są bardziej efektywne. Poza tym sortowanie przez scalanie ma złożoność pamięciową O(n), w przeciwieństwie do sortowania szybkiego, którego złożoność pamięciowa wynosi O(log n).

### Dzielenie problemu

W poprzedniej sekcji pokazałem, jak użyć techniki rekurencyjnej, by podzielić problem na wiele mniejszych, aż staną się łatwe do rozwiązania. W sortowaniu przez scalanie korzysta się z tego samego podejścia. Przypadek bazowy naszej rekurencji jest taki sam jak w sortowaniu szybkim. Zachodzi wówczas, gdy tablica ma tylko jeden element, bo wtedy jest już posortowana.

Na rysunku 2.3 został pokazany podział tablicy w sortowaniu przez scalanie. W każdym kroku znajdujemy punkt środkowy tablicy i dzielimy ja na dwie części. Następnie rekurencyjnie sortujemy osobno lewą i prawą część rozdzielonej tablicy. Wywołanie rekurencyjne zatrzymujemy, gdy suma elementów do posortowania będzie równa wartości pokazanej na rysunku.

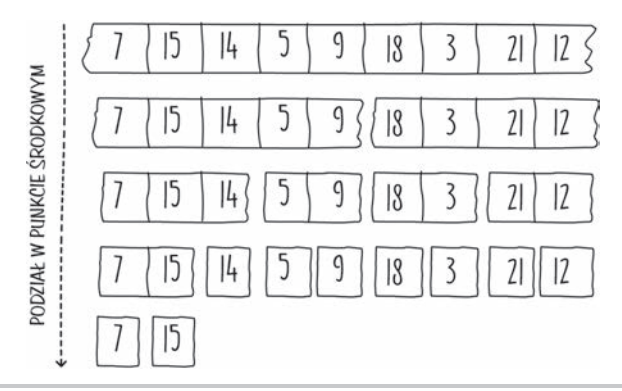

Rysunek 2.3. Etapy podziału w algorytmie sortowania przez scalanie

### Implementacja sortowania przez scalanie

Uzupełnijmy pseudokod algorytmu sortowania przez scalanie.

Mając na uwadze, że rekurencyjna część sortowania przez scalanie jest bardzo podobna do algorytmu sortowania szybkiego z poprzedniego podrozdziału, uzupełnij pseudokod pokazany na listingu 2.10.

Listing 2.10. Ćwiczenie w uzupełnianiu pseudokodu rekurencyjnego sortowania przez scalanie

```
mergeSort(array, start, end)
  if(
   midPoint =mergeSort(array,
    mergeSort(array,
    merge(array, start, midPoint, end)
```
Pseudokod sortowania przez scalanie można uzupełnić w sposób pokazany na listingu 2.11.

Listing 2.11. Sposób uzupełnienia pseudokodu sortowania przez scalanie

```
mergeSort(array, start, end)
  if(start < end)
```

```
midPoint = (end - start) / 2 + startmergeSort(array, start, midPoint)
mergeSort(array, midPoint + 1, start)
merge(array, start, midPoint, end)
```
Algorytm sortowania przez scalanie należy do tej samej klasy algorytmów co sortowanie szybkie, jednak jego złożoność czasowa i pamięciowa jest inna. Zamiast dzielić tablicę względem elementu osiowego, sortowanie przez scalanie zawsze dzieli tablice w punkcie środkowym. Jest to proces podobny do wyszukiwania binarnego, a jego wynikiem jest  $log_{2}n$  podziałów tablic. W następnym punkcie przedstawie część scalającą tego algorytmu, łączącą dwa różne fragmenty podzielonej tablicy w jeden posortowany.

### Scalanie problemu

Jak scalić dwie posortowane listy w jedną? Dokonuje tego funkcja merge(), znajdująca się na końcu pseudokodu pokazanego w poprzednim punkcie. Proces ten pokazałem na rysunku 2.4. Scalenie dwóch posortowanych list jest łatwiejsze niż sortowanie od podstaw.

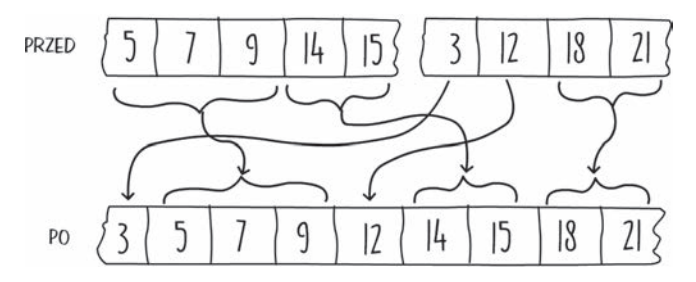

Rysunek 2.4. Przed scaleniem i po scaleniu dwóch posortowanych tablic

Podobnie było w przypadku problemu znajdowania części wspólnej zbiorów, przedstawionego w rozdziale 1., "Algorytmy i ich złożoność".

Scalanie możemy wykonać w czasie liniowym, wykorzystując tylko dwa wskaźniki i pustą tablice, co zostało pokazane na rysunku 2.4.

Ponieważ oba fragmenty podzielonej tablicy są posortowane, łatwo jest je scalić. Szukając analogii, warto przypomnieć sobie, że problem znajdowania cześci wspólnej zbiorów przedstawiony w rozdziale 1. "Algorytmy i ich złożoność", stał się dużo łatwiejszy, gdy obie tablice wejściowe zostały posortowane. Podobny algorytm stosuje się także tutaj.

Pseudokod scalania jest pokazany na listingu 2.12. W kodzie tym funkcja copyArray() pobiera tablice źródłowa bedaca pierwszym argumentem i kopiuje ja do tablicy docelowej, czyli do drugiego argumentu. Zmienna start wskazuje, w którym miejscu tablicy docelowej umieścić pierwszy element tablicy źródłowej.

```
Listing 2.12. Pseudokod scalania w sortowaniu przez scalanie
```

```
merge(array, start, middle, end)
  i = startj = middle + 1arrayTemp = initArrayOfSize(end - start + 1)for (k = 0 \text{ until end-start})if (i <= middle && (j > end || array[i] <= array[j]))
      arrayTemp[k] = array[i]i++else
      arrayTemp[k] = array[j]j++copyArray(arrayTemp, array, start)
```
W części scalającej sortowania przez scalanie tworzymy tymczasową tablicę o wielkości równej łącznemu rozmiarowi dwóch fragmentów tablicy początkowej. Następnie wykonujemy pojedyncze przejście po tej tablicy, wypełniając każdy kolejny element kolejną najmniejszą wartością z dwóch list wejściowych (reprezentowanych przez wskaźniki start, middle i end). Po wybraniu elementu z jednej z list przesuwamy wskaźnik tej listy i powtarzamy to działanie aż do zakończenia scalania.

W języku Java istnieje wiele narzędzi, których można użyć do zaimplementowania funkcji copyArray () pokazanej na końcu listingu 2.12. Możemy samodzielnie zaimplementować funkcję copy (), korzystając z petli for. Można też użyć strumieni Javy i zapisać kopie tablicy w jednym wierszu kodu. Bodaj najprostszym sposobem jest skorzystanie z funkcji System. arrayCopy().

Sortowanie przez scalanie to teoretycznie jeden z najszybszych algorytmów sortowania. Niestety zużywa ono przez to nieco więcej pamięci, chociaż istnieją implementacje, które w celu zaoszczedzenia pamieci dokonuja scalania w miejscu.

Dla porównania w tabeli 2.2 przedstawiam kilka technik sortowania oraz ich złożoność czasową i pamięciową.

| Algorytm<br>sortowania | Przypadek<br>przeciętny | Przypadek<br>pesymistyczny | Pamieć | Stabilność  |
|------------------------|-------------------------|----------------------------|--------|-------------|
| babelkowe              | $O(n^2)$                | $O(n^2)$                   | O(1)   | stabilne    |
| przez wybieranie       | $O(n^2)$                | $O(n^2)$                   | O(1)   | niestabilne |
| przez wstawianie       | $O(n^2)$                | $O(n^2)$                   | O(1)   | stabilne    |
| szybkie                | $O(n \log n)$           | $O(n^2)$                   | O(1)   | niestabilne |
| przez scalanie         | $O(n \log n)$           | $O(n \log n)$              | O(n)   | stabilne    |
| przez kopcowanie       | $O(n \log n)$           | $O(n \log n)$              | O(1)   | niestabilne |

Tabela 2.2. Algorytmy sortowania

### **mwiczenie: Implementacja sortowania przez scalanie w jÚzyku Java**

#### **Scenariusz**

Sortowanie przez scalanie jest jedną z najszybszych technik sortowania. Korzysta z niego wiele dołączanych bibliotek i interfejsów API. W tym ćwiczeniu napiszemy w Javie algorytm sortujący w ten sposób tablicę.

#### **Cel**

Wykorzystanie pseudokodu pokazanego w tym punkcie do implementacji pełnego algorytmu sortowania przez scalanie w języku Java.

#### **Warunki wstępne**

Aby wykonać to ćwiczenie, zaimplementuj metody znajdujące się w klasie dostępnej w repozytorium dołączonym do tej książki pod adresem *src/main/java/com/packt/datastructuresandalg/ lesson2/activity/mergesort/MergeSort.java*

```
Jeśli skonfigurowałeś projekt, testy jednostkowe do tego ćwiczenia uruchomisz następującym poleceniem:
   gradlew test --tests com.packt.datastructuresandalg.lesson2.activity.mergesort*
```
#### **Kroki do wykonania**

- 1. Rozpocznij od implementacji metody mergeSort, która dzieli tablice na dwie części, sortuje je obie rekurencyjnie i scala wyniki.
- **2.** Następnie zaimplementuj metodę merge, scalającą oba fragmenty podzielonej tablicy w innym miejscu.
- **3.** Po zakończeniu scalania skopiuj nową tablicę z powrotem do tablicy wejściowej.

### Rozpoczęcie pracy z podstawowymi strukturami danych

Struktury danych pozwalają uporządkować dane w taki sposób, by były efektywnie dostępne podczas rozwiązywania problemu. Wybór odpowiedniej struktury danych zależy od typu problemu do rozwiązania (który określa sposób dostępu do danych), ilości danych, które należy uporządkować, oraz nośnika używanego do przechowywania danych (pamięć, dysk i tak dalej).

Miałeś już okazje zobaczyć jedna ze struktur danych i jej używać. W poprzednich podrozdziałach często korzystaliśmy z tablic. Są one najprostszymi strukturami. Zapewniają dostęp do danych za pomoca indeksu i maja ustalony rozmiar (bywają nazywane również strukturami statycznymi). Stanowią przeciwieństwo innych, dynamicznych struktur danych, które można powiększać, zapewniając więcej miejsca na dane, kiedy tylko zajdzie taka potrzeba.

### **Wprowadzenie do struktur danych**

Formalnie rzecz biorąc, struktura danych to organizacja elementów danych — zbiór funkcji, które moĝna zastosowaÊ do tych danych (takich jak dodawanie, usuwanie i wyszukiwanie), oraz wszelkie powiązania między różnymi elementami. Tabela 2.3 przedstawia typowe operacje wykonywane na strukturach danych.

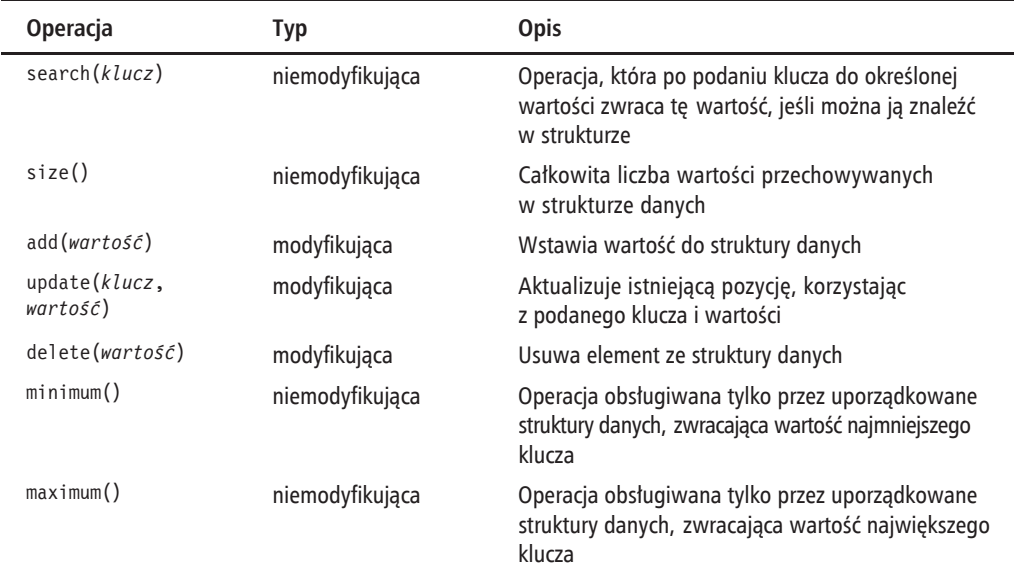

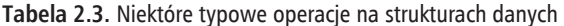

W tym podrozdziale zobaczysz róĝnego typu dynamiczne struktury danych. Zaczniemy od list powiązanych, które są zoptymalizowane pod kątem dynamicznego zwiększania wielkości, ale wyszukiwanie w nich jest powolne. Potem na bazie list zaimplementujemy inne struktury danych, takie jak kolejki i stosy.

### **Struktura list powiÈzanych**

Lista powiązana to lista elementów, z których każdy zawiera jedynie informacje o następnym elemencie listy, jeśli taki istnieje. Rysunek 2.5 pokazuje przykład takiej listy. Każde pole na rysunku reprezentuje pojemnik na element danych, który mamy przechowywać. Ten pojemnik, zwany węzłem, zawiera wartości naszych danych i wskaźnik do następnego węzła listy. Jak widać na rysunku, węzeł z początku listy jest nazywany głową (ang. *head*), a ostatni element listy — ogonem (ang. *tail*).

Dla ułatwienia dostępu do tych węzłów struktura danych przechowuje do nich oddzielne wskaěniki.

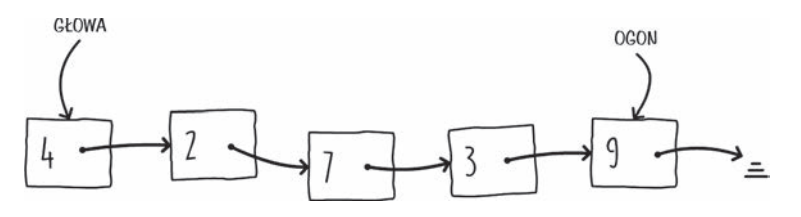

**Rysunek 2.5.** Przykład listy powiązanej

Zaleta korzystania z listy powiązanej, w przeciwieństwie do tablicy, jest możliwość dynamicznego zwiekszania wielkości. Przy korzystaniu z tablicy miejsce alokuje się na początku i pozostaje ono stałe. Przydzielenie na nia zbyt dużo miejsca, które pozostanie niewykorzystane, to marnotrawstwo zasobów. Z drugiej strony, jeśli tablica jest zbyt mała, dane mogą się w niej nie zmie- $\delta$ cić. Natomiast w przypadku listy powiązanej miejsce nie jest ustalone. Struktura ta powiększa się dynamicznie w miarę dodawania danych i zmniejsza się podczas ich usuwania, zwalniając miejsce w pamięci.

Używając języka obiektowego, takiego jak Java, stwórzmy model listy powiązanej z wykorzystaniem oddzielnych, połączonych ze sobą instancji węzłów. Listing 2.13 przedstawia, jak odwzorować węzeł listy w klasie Javy.

Listing 2.13. Klasa węzła listy powiązanej (dla zwięzłości pominięto akcesory i mutatory). Nazwa klasy ěródïowej: Linkedlistnode

```
public class LinkedListNode<V> {
   private V value;
   private LinkedListNode<V> next;
   public LinkedListNode(V value, LinkedListNode<V> next) {
     this.value = value;
     this.next = next;
   }
   public Optional<LinkedListNode<V>> getNext() {
     return Optional.ofNullable(next);
   }
}
```
Klasa ta zawiera samoreferencję, co pozwala połączyć wiele węzłów w listę, jak pokazałem w rysunku 2.5.

Kod tego przykładu znajdziesz w archiwum, które możesz pobrać pod adresem *ftp://ftp.helion.pl/przyklady/* sdalgj.zip.

Zwróć uwagę na to, że do wskazania następnego węzła używamy obiektów klasy Optional języka Java, co pozwala uniknąć zwracania pustych wskaźników. W węźle końcowym listy powiÈzanej obiekt taki jest zawsze pusty. Do modelowania przechowywanych danych wykorzystujemy z kolei typy generyczne. W ten sposób zachowujemy strukturę tak ogólną, jak to tylko możliwe, przechowującą dane dowolnego typu.

Klasa Optional, wprowadzona w 8. wersji jezyka Java do reprezentacji wartości opcjonalnych, pozwala uniknąć używania wartości null.

### **Przeksztaïcenie listy powiÈzanej na listÚ powiÈzanÈ dwukierunkowo**

W języku Java zmodyfikujemy klasę węzła w celu obsługi listy dwukierunkowej.

Lista dwukierunkowa to lista, w której każdy węzeł zawiera odniesienia do następnego i poprzedniego węzła. Spróbuj zmodyfikować kod z listingu 2.13 tak, by obsługiwał listę dwukierunkową.

Rozwiązanie przedstawia listing 2.14.

Listing 2.14. Klasa węzła listy dwukierunkowej (dla zwięzłości pominięto akcesory i mutatory). Nazwa klasy ěródïowej: Dbllinkedlistnode

```
public class DblLinkedListNode<V> {
   private V value;
   private DblLinkedListNode<V> next;
   private DblLinkedListNode<V> previous;
   public DblLinkedListNode(V value,
   DblLinkedListNode<V> next,
   DblLinkedListNode<V> previous) {
     this.value = value;
     this.next = next;
     this.previous = previous;
   }
}
```
Kod tego przykładu znajdziesz w archiwum, które możesz pobrać pod adresem ftp://ftp.helion.pl/przyklady/ sdalgi.zip. W liście dwukierunkowej wezeł początkowy ma pusty wskaźnik do poprzednika, a wezeł końcowy ma pusty wskaźnik do nastepnika.

W tym podpunkcie pokazałem, jak modelować wezeł listy powiazanej za pomoca klas, typów generycznych i obiektów 0ptional. W następnym podpunkcie zobaczysz, jak zaimplementować operacje na liście.

### **Operacje na listach powiązanych**

Zanim będziesz mógł dokonywać operacji na liście powiązanej, musisz zainicjalizować tę strukturę danych i oznaczyć ją jako pustą. Koncepcyjnie jest to sytuacja, gdy wskaźnik do początku listy nic nie wskazuje. Dodamy tę logikę do konstruktora w języku Java.

Pokazuje to listing 2.15. Zauważ, że po raz kolejny w celu przechowania w liście elementów dowolnego typu korzystamy z typów generycznych:

Listing 2.15. Inicjalizowanie listy powiązanej za pomocą konstruktora. Nazwa klasy źródłowej: Linkedlist

```
public class LinkedList<V> {
   private LinkedListNode<V> head;
   public LinkedList() {
    head = null; }
}
```
Kod tego przykładu znajdziesz w archiwum, które możesz pobrać pod adresem ftp://ftp.helion.pl/przyklady/ sdalgj.zip.

Jak dodawać elementy na początku listy i usuwać je stamtąd? Dodanie węzła do listy powiązanej wymaga ponownego przypisania dwóch wskaźników. W nowym weźle wskaźnikowi do następnika przypisuje się tę samą wartość, którą ma wskaźnik do głowy. Potem wskaźnik do głowy należy ustawić tak, by wskazywał nowo utworzony węzeł. Proces ten został pokazany na rysunku 2.6. Usuniecie elementu z początku listy to proces odwrotny. Wskaźnik do głowy należy ustawić na następnik dotychczasowego węzła początkowego. Dla porządku w węźle początkowym wskaźnikowi do następnika można nadać wartość pustą.

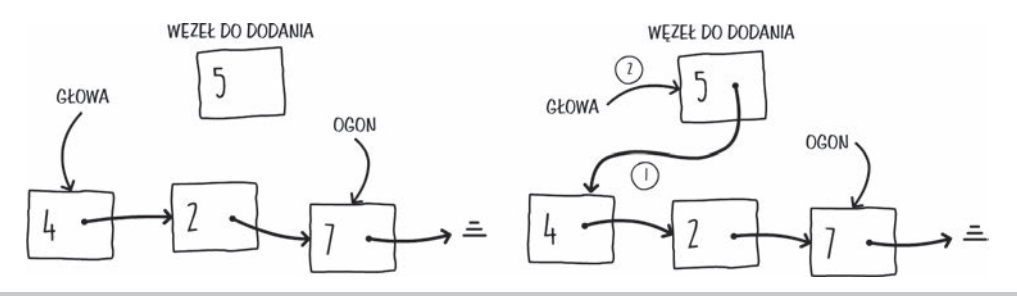

**Rysunek 2.6.** Dodawanie węzła na początku listy

Aby zlokalizować element na liście, przechodzimy przez nią, dopóki nie znajdziemy poszukiwanego elementu lub nie dojdziemy do jej końca. Możemy tego dokonać w prosty sposób, zaczynając od początku listy i podążając ciągle za wskaźnikiem do następnego węzła, aż znajdziemy węzeł z poszukiwaną wartością, albo ich zabraknie, czyli wskaźnik do następnego węzła będzie pusty.

Na listingu 2.16 pokazałem operacje dodawania węzła na początku listy powiązanej [ addFront ()] i usuwania węzła z początku listy  $\lceil det\Theta|$ ront $\ell$ ). W przypadku metody addFront $\ell$ ) tworzymy nowy węzeł, a jego wskaźnikowi do następnika przypisujemy bieżącą wartość wskaźnika do głowy. Następnie ustawiamy nowy wezeł jako głowe. Zwróć uwagę, że w metodzie usuwającej korzystamy z obiektów 0ptiona1 języka Java. Jeśli wskaźnik do głowy ma wartość nu11, takim pozostaje i nic nie zmieniamy. W przeciwnym razie przekształcamy go na pierwszy wskaźnik do następnika. Wreszcie w węźle początkowym wskaźnikowi do następnika nadajemy wartość null. Ten ostatni krok nie jest konieczny, ponieważ osierocony wezeł zostanie zebrany podczas odśmiecania, jednak uwzględnimy go w celu zachowania kompletności.

Listing 2.16. Dodawanie i usuwanie na początku listy powiązanej. Nazwa klasy źródłowej: Linkedlist

```
public void addFront(V item) {
   this.head = new LinkedListNode<>(item, head);
}
public void deleteFront() {
   Optional<LinkedListNode<V>> firstNode = Optional.
   ofNullable(this.head);
   this.head = firstNode.flatMap(LinkedListNode::getNext).
   orElse(null);
   firstNode.ifPresent(n -> n.setNext(null));
}
```
Kod tego przykładu znajdziesz w archiwum, które możesz pobrać pod adresem *ftp://ftp.helion.pl/przyklady/* sdalgj.zip.

Na listingu 2.17 pokazałem jeden ze sposobów implementacji metody wyszukującej. Tu znów można zaobserwować, jak korzystać w Javie z metod klasy Optional. Pętlę while rozpoczynamy od wskaźnika do głowy i jeśli bieżący węzeł nie zawiera poszukiwanego elementu, przechodzimy dalej do następnego węzła, o ile taki istnieje. Następnie zwracamy ostatni wskaźnik, w którym może być pusty obiekt klasy 0ptional albo węzeł zawierający dopasowanie.

Listing 2.17. Dodawanie i usuwanie na początku listy powiązanej. Nazwa klasy źródłowej: Linkedlist

```
public Optional<LinkedListNode<V>> find(V item) {
  Optional<LinkedListNode<V>> node = Optional.ofNullable(this.head);
 while (node.fiter(n -> n.getValue() != item).isPresent()) { } node = node.flatMap(LinkedListNode::getNext);
 }
  return node;
}
```
Kod tego przykładu znajdziesz w archiwum, które możesz pobrać pod adresem ftp://ftp.helion.pl/przyklady/ sdalgizip. Metoda find() na liście powiązanej ma pesymistyczną złożoność czasową rzędu  $O(n)$ . Dzieje się tak, gdy pasujący element jest na końcu listy lub nie ma go w niej w ogóle.

W poprzednim przykładzie pokazałem, jak dodać element na początku listy powiązanej. A jak wstawić go do listy w dowolnie wybranym punkcie? Rysunek 2.7 przedstawia, jak to zrobić w dwóch krokach.

Jak to zrobić, pokazuje listing 2.18. Jest to metoda Javy o nazwie addAfter(), pobierająca węzeł i element do wstawienia. Metoda ta dodaje węzeł zawierający element po węźle podanym w argumencie aNode. Implementacja przebiega zgodnie z krokami pokazanymi na rysunku 2.7.

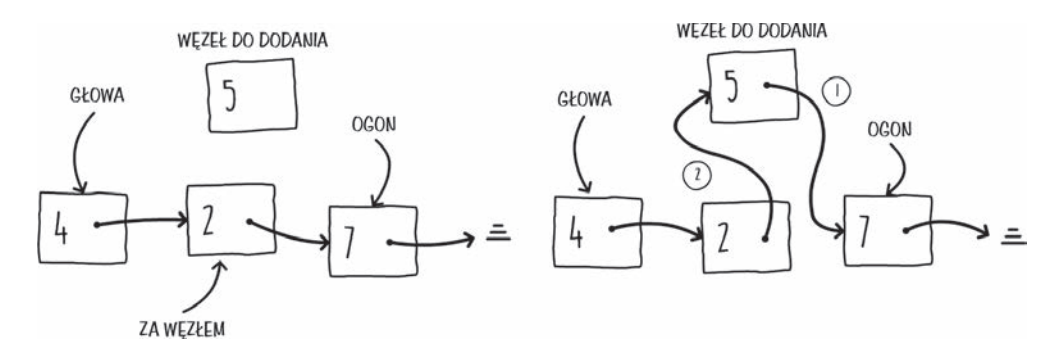

Rysunek 2.7. Dodawanie węzła na dowolnej pozycji listy

Listing 2.18. Przykładowa metoda addAfter. Nazwa klasy źródłowej: Linkedlist

```
public void addAfter(LinkedListNode<V> aNode, V item) {
  aNode.setNext(new LinkedListNode<>(item, aNode.getNext().orElse(null)));
}
```
Kod tego przykładu znajdziesz w archiwum, które możesz pobrać pod adresem *ftp://ftp.helion.pl/przyklady/* sdalgj.zip.

### $m$  **Cwiczenie: Przechodzenie przez liste powiązana**

#### **Scenariusz**

Mając listę powiązaną, która zawiera kilka elementów, mamy zbudować łańcuch o postaci  $[3,6,4,2,4]$ . Jeśli lista jest pusta, należy wypisać  $[]$ .

#### **Cel**

Napisać w Javie kod przechodzący przez listę powiązaną.

#### **Kroki do wykonania**

1. Do klasy LinkedList dopisz metodę toString():

```
public String toString() {
}
```
2. W pętli while przejdź przez listę powiązaną.

W tym punkcie pokazałem, jak zaimplementować różne operacje na liście powiązanej. Ta struktura danych bedzie podstawa, która wykorzystamy do modelowania kolejek i stosów. Listy powiązane będą też często stosowane w bardziej zaawansowanych algorytmach w dalszej cześci książki.

### **Kolejki**

Kolejki są abstrakcyjnymi strukturami danych mającymi naśladować działanie prawdziwych kolejek. Mają różnorodne zastosowania, między innymi przydzielanie zasobów, planowanie, sortowanie i wiele innych Zazwyczaj implementuje się je przy użyciu listy dwukierunkowej, chociaż istnieją inne sposoby. Kolejka umożliwia zwykle dwie operacje: operację **ustawiania** (ang. *enqueue*), czyli dodawania elementów na końcu kolejki, oraz przeciwstawną operacje **odłączania** (ang. *dequeue*), w której elementy są usuwane z początku kolejki. Na tych dwóch operacjach opiera się zasada działania tej struktury danych, określana po angielsku jako *First In First Out* (**FIFO** — z ang. pierwszy na wejściu, pierwszy na wyjściu).

Kolejkę można efektywnie zaimplementować przy użyciu listy dwukierunkowej. Implementacja **odłączania z kolejki** polega wtedy na usunięciu elementu z początku listy powiązanej. Ustawienie w kolejce to dodanie elementu na koniec listy. Rysunek 2.8 pokazuje, jak wykonać te dwie operacje.

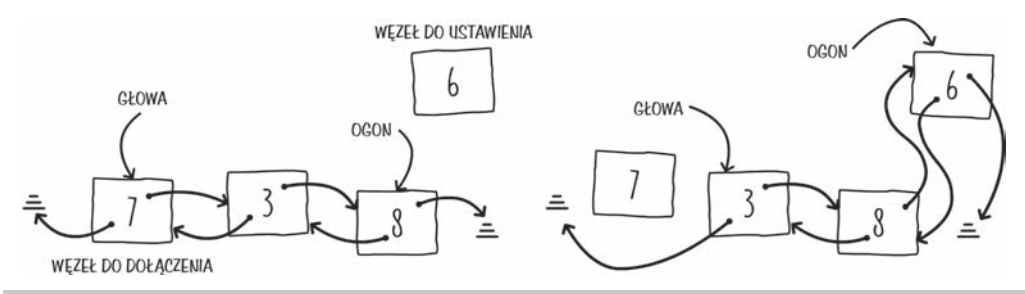

Rysunek 2.8. Ustawianie w kolejce i odłączanie z niej przy użyciu listy dwukierunkowej

Aby odłączyć element z kolejki opartej na liście dwukierunkowej, wystarczy przenieść jej głowę do następnego elementu na liście i odłączyć dotychczasowy element początkowy, nadając jego wskaźnikowi do poprzednika wartość pustą. Ustawianie elementu na końcu listy jest procesem trzyetapowym. W nowym węźle należy ustawić wskaźnik do poprzednika na bieżący element końcowy, potem w dotychczasowym ogonie trzeba ustawić wskaźnik do następnika na nowy węzeł, a na końcu przestawić wskaźnik do ogona na nowy węzeł. Pseudokod obu tych operacji pokazany jest na listingu 2.19.

Listing 2.19. Ustawianie w kolejce i odłączanie z niej przy użyciu listy dwukierunkowej

```
dequeue(head)
   if (head != null)
     node = head
     head = head.next
     if (head != null) head.previous = null
     return node.value
   return null
enqueue(tail, item)
   node = new Node(item)
   node.previous = tail
```

```
if (tail != null) tail.next = node
if (head == null) head = nodetail = node
```
### Dodawanie i usuwanie elementów w kolejce

Aby zaimplementować w Javie metody enqueue () i dequeue (), wykonaj następujące kroki:

1. Korzystając z listy dwukierunkowej, zaimplementuj w Javie pseudokod odłączania i ustawiania w kolejce z poprzedniego listingu. Zastosuj strukturę klasy i sygnatury metod pokazane na listingu 2.20.

Listing 2.20. Struktura klasy ćwiczeniowej i sygnatury metod

```
public class Queue<V> {
  private DblLinkedListNode<V> head;
  private DblLinkedListNode<V> tail;
  public void enqueue(V item)
 public Optional<V> dequeue()
\{
```
2. Metodę enqueue () można zaimplementować tak jak na listingu 2.21.

Listing 2.21. Struktura klasy ćwiczeniowej i sygnatury metod. Nazwa klasy źródłowej: Queue

```
public void enqueue(V item) {
 DblLinkedListNode<V> node = new DblLinkedListNode<>(item, null,
tail);
 Optional.ofNullable(tail).ifPresent(n -> n.setNext(node));
  tail = node;if(head == null) head = node;\}
```
Kod metody dequeue () znajdziesz w archiwum, które możesz pobrać pod adresem *ftp://ftp.helion.pl/przyklady/* sdalgj.zip.

Kolejki są dynamicznymi strukturami danych uporządkowanymi według zasady FIFO. W następnym punkcie zbadamy strukturę danych o innym uporządkowaniu zwaną stosem.

### **Stosy**

Stosy, choć też zazwyczaj implementowane przy użyciu list powiązanych, działają inaczej niż kolejki. Nie są one uporządkowane według zasady FIFO, lecz LIFO — Last In First Out (z ang. ostatni na wejściu, pierwszy na wyjściu; patrz: rysunek 2.9). Wykonuje się na nich dwie

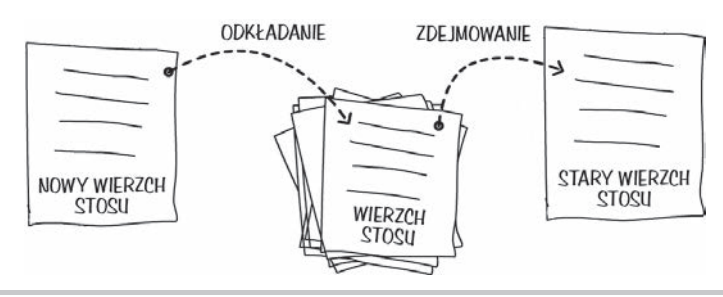

**Rysunek 2.9.** Operacje odkïadania i zdejmowania na stosie kartek papieru

gïówne operacje: **odkïadanie** (ang. *push*), które oznacza dodanie elementu na wierzch stosu, i **zdejmowanie** (ang. *pop*), które polega na usunięciu i zwróceniu jednego elementu z wierzchu stosu. Podobnie jak kolejek, stosów używa się czesto w wielu algorytmach, takich jak przeszukiwanie w głab, obliczanie wartości wyrażeń oraz wielu innych.

Aby odwzorować stos, wystarczy użyć prostej listy powiązanej. Do jej głowy można się odnosić jako do wierzchołka stosu. Do odkładania elementów na wierzch stosu można użyć opracowanej w poprzednich punktach metody addFront(). Operacja zdejmowania różni się tylko tym, że zwraca element typu Optional z wierzchołka stosu. Implementację metod push i pop w Javie widać na listingu 2.22. Zwróć uwagę, że operacja zdjęcia zwraca wartość typu 0ptional, która jest wypełniana wartością, jeśli stos nie jest pusty.

Do odwzorowania stosu wystarczy lista jednokierunkowa, poniewaĝ operujemy tylko na jednym z jej końców. W przypadku kolejki musieliśmy modyfikować zarówno głowe, jak i ogon listy powiązanej, dlatego lepiej było użyć listy dwukierunkowej. Implementację metod push() i pop() przedstawia listing 2.22.

Listing 2.22. Operacje odkładania i zdejmowania w Javie. Nazwa klasy źródłowej: Stack

```
public void push(V item) {
  head = new LinkedListNode<V>(item, head);
}
public Optional<V> pop() {
  Optional<LinkedListNode<V>> node = Optional.ofNullable(head);
  head = node.flatMap(LinkedListNode::getNext).orElse(null);
   return node.map(LinkedListNode::getValue);
}
```
Kod tego przykładu znajdziesz w archiwum, które możesz pobrać pod adresem ftp://ftp.helion.pl/przyklady/ sdalgj.zip.

### **Odwracanie ïañcucha znaków**

Wykorzystamy strukturę danych stosu do odwrócenia łańcucha znaków.

Wykonaj następujące czynności:

1. Aby odwrócić łańcuch, odłóż na stos wszystkie znaki z wejścia, a następnie zdejmij je po jednym, tworząc odwrócony łańcuch. Sygnatura tej metody może wyglądać następująco:

```
public String reverse(String str)
```
2. Listing 2.23 pokazuje, jak odwrócić łańcuch przy użyciu struktury danych stosu.

Listing 2.23. Sposób odwracania łańcucha. Nazwa klasy źródłowej: StringReverse

```
public String reverse(String str) {
   StringBuilder result = new StringBuilder();
   Stack<Character> stack = new Stack<>();
   for (char c : str.toCharArray())
   stack.push(c);
   Optional<Character> optChar = stack.pop();
   while (optChar.isPresent()) {
     result.append(optChar.get());
    optChar = stack.pop();
   }
   return result.toString();
}
```
Kod tego przykładu znajdziesz w archiwum, które możesz pobrać pod adresem *ftp://ftp.helion.pl/przyklady/* sdalgj.zip.

Stosy sa powszechnie stosowane w wielu algorytmach z dziedziny informatyki. W tym punkcie pokazałem, jak je zaimplementować w sposób dynamiczny, korzystając z list powiązanych. W następnym punkcie zobaczysz, jak modelować stosy i kolejki w sposób statyczny przy użyciu tablic.

### **Modelowanie stosów i kolejek przy uĝyciu tablic**

Stosy i kolejki niekoniecznie muszą być dynamiczne. Jeśli wymagane dane mają stały rozmiar, wystarczy bardziej zwarta implementacja. Uĝycie tablic do modelowania stosów i kolejek gwarantuje, że struktura danych zwiększy się tylko do pewnej wielkości. Kolejną zaletą podejścia tablicowego, jeśli nie przeszkadzają nam ograniczenia statycznej struktury danych, jest lepsza wydajność pamieciowa. Problem ze statycznymi strukturami danych polega na tym, że kolejka lub stos może powiększyć się tylko do maksymalnego ustalonego rozmiaru początkowo przydzielonej tablicy.

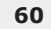

Implementacja stosu przy użyciu tablicy wiąże się z zainicjalizowaniem pustej tablicy o stałym rozmiarze. Potem wystarczy pilnować, by wskaźnik w postaci indeksu, który początkowo ma wartość 0, wskazywał na wierzchołek stosu. Przy odkładaniu na stos umieszczamy w tym indeksie tablicy element i zwiększamy wskaźnik o 1. Podczas zdejmowania elementu zmniejszamy ten wskaźnik o 1 i odczytujemy wartość. Proces ten jest przedstawiony na listingu 2.24.

Listing 2.24. Stos z wykorzystaniem tablicy zamiast listy powiązanej. Nazwa klasy źródłowej: Stackarray

```
public StackArray(int capacity) {
  array = (V[]) new Object[capacity];
}
public void push(V item) {
  array[heatPt++] = item;}
public Optional<V> pop() {
   if (headPtr > 0) return Optional.of(array[--headPtr]);
   else return Optional.empty();
}
```
Kod tego przykładu znajdziesz w archiwum, które możesz pobrać pod adresem ftp://ftp.helion.pl/przyklady/ sdalgj.zip.

Trochę więcej namysłu wymaga tablicowa implementacja kolejki. Trudność z kolejką polega na tym, że struktura ta jest modyfikowana z obu końców, ponieważ powiększa się od strony ogona, a zmniejsza od głowy.

Gdy ustawiamy w kolejce wartości i je z niej odłączamy, wydaje się, że kolejka przesuwa się w prawą stronę tablicy. Musimy poradzić sobie z tym, co się stanie, gdy zawartość kolejki dotrze do końca tablicy. Aby to działało, wystarczy, że pozwolimy danym przewijać się przez końce tablicy (spójrz na rysunek 2.10, aby przypomnieć sobie grę pacman):

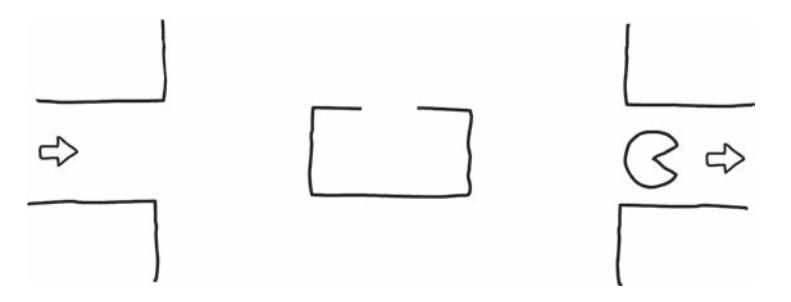

**Rysunek 2.10.** Analogia przewijania się danych

Kiedy dojdziemy do końca tablicy, zaczniemy po prostu od jej początku. Ten mechanizm przewijania nazywa się **buforem cyklicznym** (ang. *circular buffer*). Implementuje się go za pomocą operatora modulo, aby uzyskać dostęp do dowolnego elementu bazowej tablicy, jak pokazałem na listingu 2.25. Zauwaĝ, ĝe po ustawieniu elementu w kolejce umieszczamy go w pozycji

końcowej i inkrementujemy wskaźnik do ogona kolejki za pomocą operatora mod. Gdy wskaźnik jest większy lub równy rozmiarowi tablicy, przewija się i zaczyna ponownie od zera. To samo dzieje się w przypadku metody dequeue, w której w podobny sposób uzyskujemy dostęp do wskaěnika do gïowy i go inkrementujemy.

Kod z listingu 2.25 przed wstawieniem do kolejki kolejnego elementu nie sprawdza, czy bufor cykliczny jest pełny. Implementacja tej kontroli będzie ćwiczeniem w następnym podpunkcie.

Listing 2.25. Wstawianie do kolejki i odłaczanie z niej przy użyciu tablicy. Nazwa klasy źródłowej: QueueArray

```
public void enqueue(V item) {
   array[tailPtr] = item;
  tailPtr = (tailPtr + 1) % array.length;
}
public Optional<V> dequeue() {
   if (headPtr != tailPtr) {
     Optional<V> item = Optional.of(array[headPtr]);
    headPtr = (headPtr + 1) % array.length;
     return item;
   } else return Optional.empty();
}
```
Kod tego przykładu znajdziesz w archiwum, które możesz pobrać pod adresem *ftp://ftp.helion.pl/przyklady/* sdalgj.zip.

### **Bezpieczne wstawianie do kolejki zaimplementowanej w tablicy**

Napiszemy bezpieczną metodę enqueue(), która zakończy się niepowodzeniem, jeśli kolejka będzie pełna.

Wykonaj następujące kroki:

- **1.** Zmodyfikuj metody enqueue i dequeue przedstawione na poprzednim listingu, tak by metoda enqueue zwracała wartość logiczną false, gdy kolejka jest pełna i nie może przyjąć kolejnych elementów.
- **2.** Zaimplementuj metody o następujących sygnaturach:

public boolean enqueueSafe(V item) public Optional<V> dequeueSafe()

**3.** Listing 2.26 przedstawia implementację metody enqueueSafe(), która zwraca wartość logiczną, jeśli kolejka jest pełna.

Listing 2.26. Bezpieczny sposób wstawiania do kolejki i odłączania z niej. Nazwa klasy źródłowej: QueueArray

```
private boolean full = false;
public boolean enqueueSafe(V item) {
```

```
if (!full) {
  array[tailptr] = item;tailPtr = (tailPtr + 1) % array.length;
  this.full = tailPtr == headPtr;
  return true:
ł
return false;
```
Kod metody dequeueSafe() znajdziesz w archiwum, które możesz pobrać pod adresem ftp://ftp.helion.pl/ przyklady/sdalgi.zip.

Zamiast dynamicznej listy powiazanej zaimplementowaliśmy kolejki i stosy, stosując statyczna strukturę tablicy. Ma to tę zaletę, że na każdy element przypada mniej pamięci, ponieważ lista powiązana musi przechowywać wskaźniki do innych węzłów. Jednak dzieje się to kosztem ograniczenia wielkości struktury.

### Ćwiczenie: Obliczanie wartości wyrażenia postfiksowego

### **Scenariusz**

 $\overline{\phantom{a}}$ 

Jesteśmy przyzwyczajeni do pisania wyrażeń matematycznych w postaci 1+2·3. Ten rodzaj zapisu nazywa się infiksowym. Operator znajduje się w nim zawsze pomiędzy dwoma operandami. Istnieje inna notacja, zwana postfiksową, w której operator występuje po operandach. Przykłady takich wyrażeń są przedstawione w tabeli:

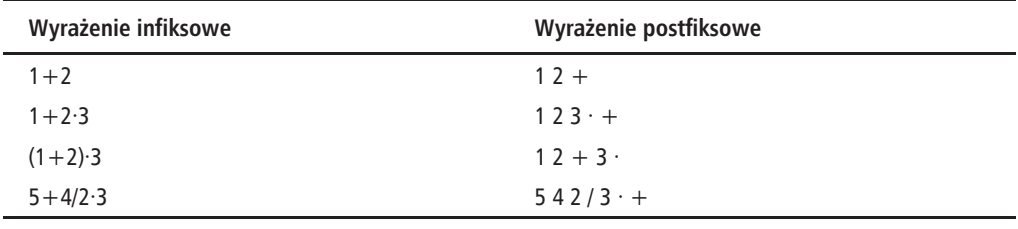

### Cel

Zaimplementuj algorytm, który przyjmuje łańcuch wyrażenia postfiksowego, oblicza jego wartość i zwraca wynik.

#### Warunki wstępne

■ Zaimplementuj w klasie dostępnej w dołączonym do tej książki repozytorium pod adresem src/main/java/com/packt/datastructuresandalg/lesson2/activity/ postfix/EvalPostfix.java następującą metodę:

public double evaluate (String postfix)

 $\blacksquare$  Załóż, że operator i operandy zawsze oddziela spacja, według wzoru "5 2 +". Łańcuch wejściowy będzie wyglądał podobnie jak przykłady przedstawione w poprzedniej tabeli.

Jeśli skonfigurowałeś projekt, testy jednostkowe do tego ćwiczenia uruchomisz następującym poleceniem: **gradlew test --tests com.packt.datastructuresandalg.lesson2.activity.postfix\*** Rozwiązanie stanie się o wiele prostsze, jeśli użyjesz jednej ze struktur danych, które badaliśmy w tym podrozdziale.

### **Kroki do wykonania**

- **1.** Aby rozwiązać ten problem, użyj struktury danych stosu.
- **2.** Rozpocznij przetwarzanie wyraĝenia od lewej do prawej.
- **3.** Jeśli napotkasz operand liczbowy, odłóż go na stos.
- 4. Jeśli napotkasz operator, zdejmij dwa elementy ze stosu, wykonaj odpowiednią operacje (dodawanie, odejmowanie i tak dalej) i odłóż wynik z powrotem na stos.
- 5. Po przetworzeniu całego wyrażenia na wierzchu stosu powinien znajdować się wynik.

### Podsumowanie

W tym rozdziale położyliśmy podwaliny pod bardziej skomplikowane treści przedstawione na dalszych stronach książki. W pierwszych kilku podrozdziałach pokazałem, że prosty problem, taki jak sortowanie, może mieć wiele rozwiązań, z których każde ma inną charakterystykę wydajności. Zbadaliśmy trzy główne implementacje sortowania, to znaczy bąbelkowe, szybkie i przez scalanie.

W dalszych punktach zapoznałeś się ze strukturami danych i przeanalizowaliśmy różne implementacje i przypadki użycia list powiązanych, kolejek i stosów. Pokazałem też, jak użyć pewnych struktur danych jako elementów konstrukcyjnych do budowania bardziej zïoĝonych struktur. W następnym rozdziale przestudiujemy dwie ważne i powszechnie stosowane struktury danych: tablice z haszowaniem i drzewa binarne.

## Skorowidz

### A

adresowanie kwadratowe, 72 liniowe, 71, 73 otwarte, 77 algorytm, 13 A\*, 160 Aho-Corasick, 132 Boyera-Moore'a, 120, 122 implementacja, 129 Dijkstry, 150 Floyda-Warshalla, 154 Knutha-Morrisa-Pratta, 132 konwersji liczb, 14 Rabina-Karpa, 130 typu dziel i zwyciężaj, 103 wyszukiwania naiwnego, 119 implementacja, 120 usprawnienie, 121 algorytmy identyfikacja złożoności, 26 mierzenie złożoności, 16 paradygmaty projektowania, 93 zachłanne, 94 implementacja, 102 składniki, 96 sortowania, 35 wyszukiwania wzorca, 119–122, 130

### B

binarne drzewo poszukiwañ, 65, 80 przechodzenie, 84 zrównoważone, 86 bufor cykliczny, 61

### C

cykle, 147

### D

drzewo binarne, 78 operacje, 80 przechodzenie, 84 rotacja, 89 wyszukiwanie klucza, 83 dyskretny problem plecakowy, 111 dziel i zwyciężaj, 103

### F

FIFO, First In First Out, 57 funkcje haszujące, 74

### G

graf, 135 nieskierowany, 136 skierowany, 136 grafy listy sąsiedztwa, 137 macierz sąsiedztwa, 139 minimalne drzewa rozpinające, 159 problem maksymalnego przepływu, 161 przechodzenie, 142 przeszukiwanie w głąb,  $144$ wszerz, 142 ścieżki, 149 wykrywanie cykli, 147 grupowanie, 72

#### H

haszowanie, 66 dwukrotne, 72 modularne, 74 przez mnoĝenie, 75 uniwersalne, 76

### I

implementacja adresowania otwartego, 77 algorytmu Boyera-Moore'a, 129 wyszukiwania naiwnego, 120 zachłannego, 102 przeszukiwania wszerz, 86 rekurencyjnego wyszukiwania binarnego, 41 sortowania babelkowego, 38 przez scalanie, 47, 50 przez wybieranie, 39 szybkiego, 45 zasady niezgodności, 124

### K

klasy złożoności problemów, 161 kod Huffmana, 99, 101 kody prefiksowe, 100

kolejka, 57 dodawanie elementów, 58 modelowanie, 60 usuwanie elementów, 58 kolizja, 68 kompresja danych, 99

### L

liczby pierwsze, 158 LIFO, Last In First Out, 58 lista powiązana, 51 dwukierunkowa, 53 operacje, 53 listy sąsiedztwa, 137

### Ł

łańcuchowanie, 68

### M

macierz sąsiedztwa, 139 mierzenie złożoności, 16 minimalne drzewa rozpinające, 159

### N

najdłuższy wspólny podciąg, 114 najkrótsza ścieżka, 149, 154 notacja duĝego O, 16, 22 złożoności, 22

### O

obliczanie najkrótszych ścieżek, 149 odległość miedzy dwoma punktami, 106 odwracanie łańcucha znaków, 60 operacje na listach powiązanych, 53 na strukturach danych, 51 optymalna podstruktura, 110

### P

paradygmaty projektowania, 93 problem maksymalnego przepływu, 161 maksymalnej podtablicy, 109 najbliĝszej pary punktów, 106 plecakowy, 111 wydawania reszty, 116 problemy NP-zupełne, 162 programowanie dynamiczne, 110 projektowanie algorytmów, 93 przechodzenie przez graf, 142 przeszukiwanie w głąb, 144 wszerz, 142 przypadek bazowy, 103 rekurencyjny, 103

### R

reguły notacji, 25 rekurencja, 40 uniwersalna, 104 rekurencyjne wyszukiwanie binarne, 41 reprezentacja grafów, 136 rotacja drzewa, 89 rozkïad na czynniki pierwsze, 158 rozwiązywanie kolizji, 71 adresowanie otwarte, 71 łańcuchowanie, 68

### S

sekwencja próbkowania, 71 sito Eratostenesa, 158 słownik, 65 słowo kodowe, 99 sortowanie babelkowe, 35 implementacja, 38 przez scalanie, 46 implementacja, 47, 50 przez wybieranie, 39 szybkie, 40 implementacja, 45 stos, 58 modelowanie, 60

struktura danych, 9, 50 drzewo binarne, 78 graf, 135 kolejka, 57 lista powiązana, 51 słownik, 65 stos, 58 tablica, 60 z haszowaniem, 65

### T

tablica, 60 z haszowaniem, 65 tworzenie kodu Huffmana, 100 macierzy sąsiedztwa, 141

### W

własność optymalnej podstruktury, 97 zachłannego wyboru, 97 wspólne podproblemy, 111 wykïadnik krytyczny, 105 wykrywanie cykli, 147 wyraĝenie postfiksowe, 63 wyszukiwanie binarne, 41 naiwne, 119, 120 szybkie, 42 wzorca, 119 wzorzec Boyera-Moore'a, 122

### Z

zasada dobrego sufiksu, 125 niezgodności, 123 złożoność algorytmu, 13, 16 kwadratowa, 28 liniowa, 27 logarytmiczna, 29 stała, 32 wykïadnicza, 30

## PROGRAM PARTNERSKI **GRUPY HELION -**

1. ZAREJESTRUJ SIĘ<br>2. PREZENTUJ KSIĄŻKI

Zmień swoją stronę WWW w działający bankomat!

Dowiedz się więcej i dołącz już dzisiaj! http://program-partnerski.helion.pl

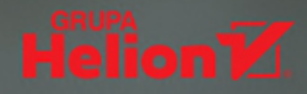

### Algorytm i struktura danych: tak działa optymalny kod!

Aby aplikacje mogły spełniać oczekiwania dotyczące wydajności i szybkości działania, programista musi orientować się w typowych problemach z wykonywaniem kodu i wiedzieć, które techniki sprawdzą się w danej sytuacji. W tym celu powinien biegle posługiwać się algorytmami i strukturami danych. Wiedza ta umożliwia rozpoznawanie typowych zagrożeń i wybór najlepszych rozwiązań. Warto pamiętać, że w przypadku większości codziennych problemów z kodem istnieją już wypróbowane rozwiązania. Znajomość tych zagadnień jest niezwykle ważna dla każdego inżyniera oprogramowania.

To książka przeznaczona dla programistów, którzy chca w praktyczny sposób posługiwać się popularnymi algorytmami i strukturami danych, zrozumieć ich działanie i skuteczniej poprawiać wydajność swojego kodu w Javie. Przedstawiono tu narzędzia przydatne w pracy z algorytmami i w tworzeniu efektywnych aplikacji. Opisano praktyczne aspekty złożoności algorytmów. Omówiono algorytmy sortowania oraz inne popularne wzorce programowania, a także takie struktury danych jak drzewa binarne, tablice z haszowaniem i grafy. Następnie zaprezentowano koncepcje bardziej zaawansowane, wśród nich paradygmaty projektowania algorytmów i teorię grafów.

#### W tej książce między innymi:

- · definiowanie algorytmu i złożoność algorytmiczna
- struktury danych i ich implementacje
- · algorytmy sortowania i wyszukiwania wzorca w tekście
- · paradygmaty projektowania algorytmów
- grafy i sposoby ich reprezentacji w programach komputerowych
- grafy jako moduły do budowy złożonych algorytmów

James Cutajar - jest programistą specjalizującym się w skalowalnych obliczeniach o wysokiej wydajności oraz w algorytmach rozproszonych. Pisze książki, bierze udział w projektach rozwoju otwartego oprogramowania, bloguje i zajmuje się marketingiem technologii.

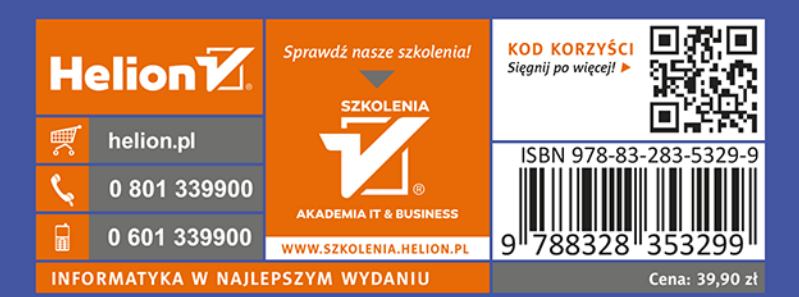

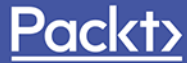